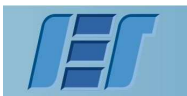

Resistencia de Materiales 1

## *EXAMEN - 12 de diciembre de 2014*

## **Ejercicio 1**

La estructura de la figura tiene aplicada sobre las barras **BD**, **DF** y **GH** una carga vertical distribuida de **40 kN/m**.

Se pide:

- a) Trazar los diagramas de solicitaciones de todas las barras de la estructura.
- b) Dimensionar con un perfil **PNI** la barra **GH**, con otro perfil **PNI** la barra **HI** y las barras restantes con un único perfil PNI. Considerar σ<sub>adm</sub> = 140 MPa.
- c) Hallar el desplazamiento de **H** y **G**, considerando **E = 210 GPa**. Se debe considerar la directa en todas las barras.

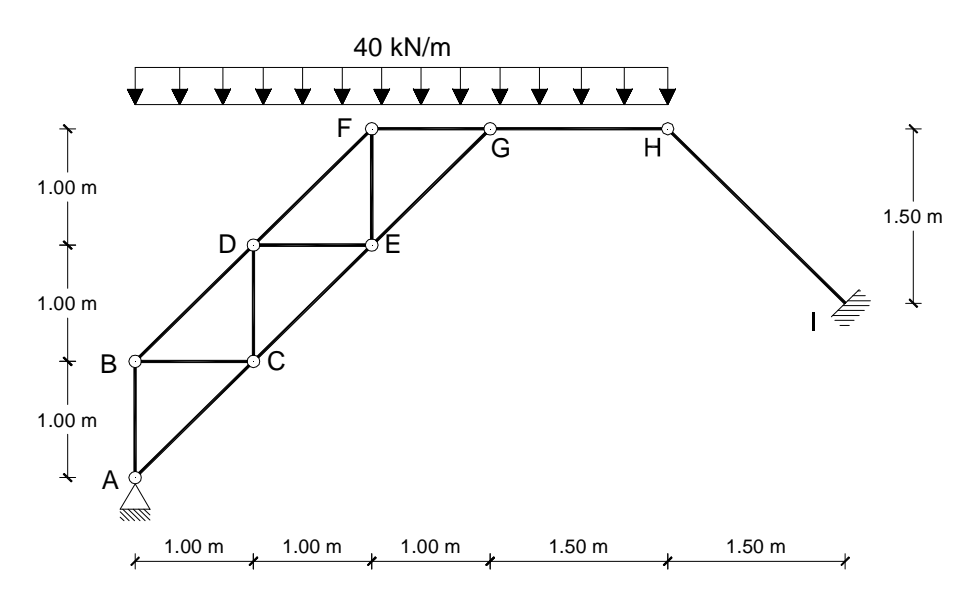

## **Ejercicio 2**

Dada la estructura de la figura se pide:

- a) Trazar diagramas de solicitaciones de todas las barras.
- b) Bosquejar la deformada de la estructura (no indicar valores).
- c) Calcular el descenso del punto **C** y el giro a la izquierda y a la derecha del punto **C**. Toda la estructura se construye con **2PNI16** superpuestos, **E = 210 GPa**. Despreciar deformaciones por directa.

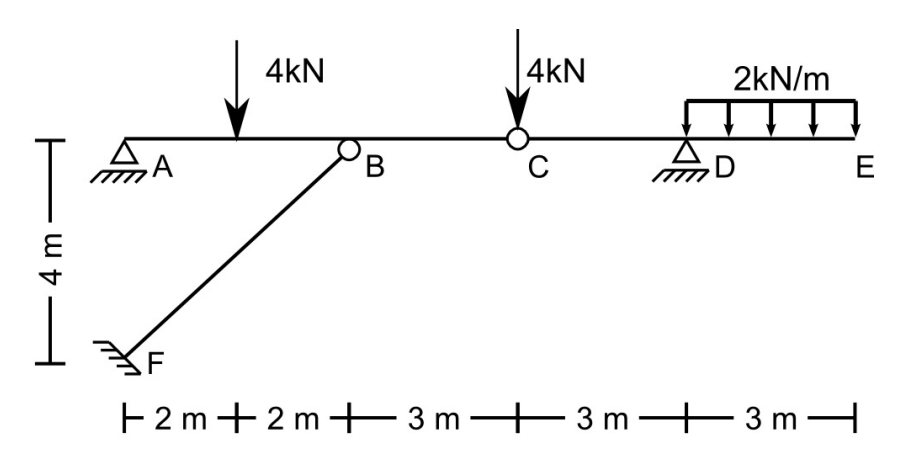

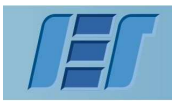

Resistencia de Materiales 1

## **Ejercicio 3**

1. Considere que la estructura de la *figura 1* está conformada en todos sus tramos por un **PNI26**. Determinar el valor máximo de **P** (dirección y sentido que se indica) de manera que no se supere la tensión admisible, si se sabe que la tensión máxima se da en la barra **DEF**. Tomar  $\sigma_{\text{adm}} = 140 \text{ MPa}$ .

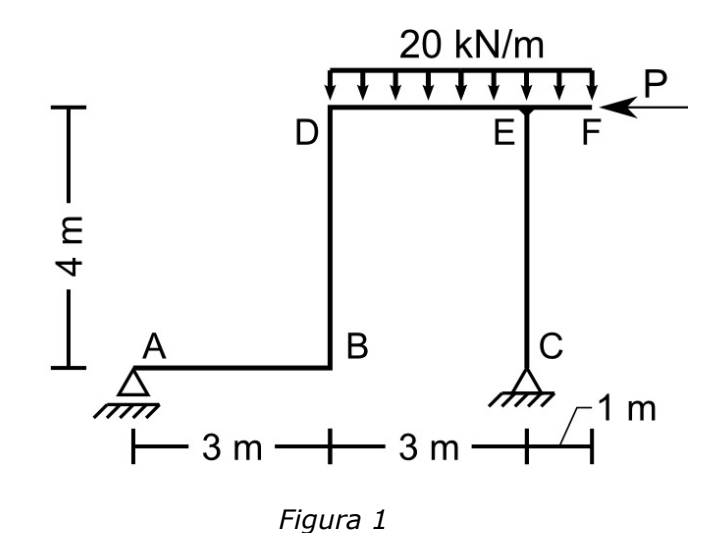

2. Para el valor de **P** hallado en la parte 1:

a) Trazar diagramas de solicitaciones.

b) Sabiendo que ahora la estructura se construye con la sección mostrada en la *figura 2*, definir como colocar la sección en cada tramo de forma que se produzcan las menores tensiones normales. La flexión actuará según en el eje x<sub>G</sub> indicado en la figura. (NOTA: indicar como se coloca la sección indicando hacia donde van las alas. Es decir: en las barras horizontales, las alas (**y a** ) hacia arriba o abajo, y en las barras verticales, las alas (**y a** ) hacia la derecha o la izquierda).

c) Bosquejar tensiones rasantes (no es necesario indicar valores). Hallar  $\tau_{\text{max}}$ , e indicar la sección en la que se genera.

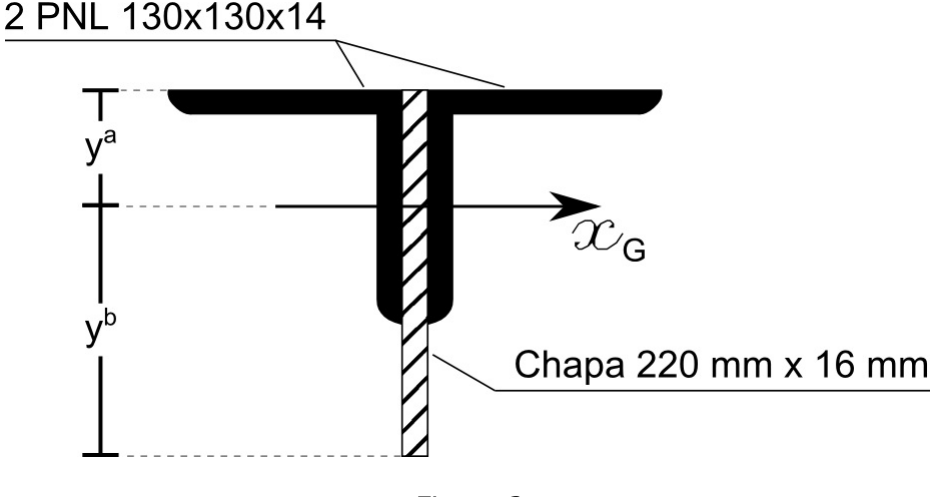

*Figura 2*